## **Free Download Photoshop 7.0 Filehippo //FREE\\**

Installing Adobe Photoshop is fairly easy, but it can get a little complicated. First, you need to go to Adobe's website, select the version of Photoshop that you want to download, go to the download section and select the appropriate file. Once you have the file, just open it and follow the on-screen instructions. Once you have the file downloaded, it is time to install Adobe Photoshop. You can install the program in several ways, including through a CD, DVD or USB drive. The steps are the same for the three ways to install, so I will explain them using the CD installation method. You can also do the same thing through a USB drive, but you have to follow the USB installation instructions if you go that route.

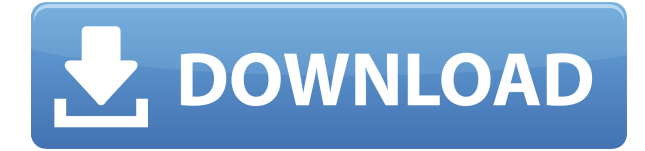

Sorry, Joe, I think you are right. The main reason was that while working on the Mac I did not want to quit LR. Actually, I had to quit LR to see the DNG file on the iPad. This made me have to get back to LR. I am not sure if it is the file or what I perceive but the link is not showing review updates/changes. That's the only reason why I am not getting people's comments in the comments. I'm still waiting for LR 4.4. Thanks for the detailed review. I've been using Lightroom 4.3 for a while. I've just updated to 4.4 beta and see that these new more responsive features have been delayed to Lightroom 5. I do appreciate the new Options dialog that is much easier to use than before. The cropping makes a big difference when you have a locked full bleed. On the other hand, I wonder why it isn't possible to do a 6 point chisel like with some other image editors. Hi Joe, great article! I love this one because it gives us some extra information. I just want to add that the third issue (crappy manual mode) is an important one. It doesn't have to be true, but I'm seeing complaints from people on other forums that the default is slow, and they need to use the advanced mode to see the preview immediately. This makes no sense, because the default is unacceptable. Aesthetics are "fine", but I need to see a preview the moment I click on an image in the library. If the default is too slow, you need to work in the advanced mode, which is slower. So, why is it default? That's the rub.

## **Adobe Photoshop CC 2015 Version 17 Download free Serial Key Activation Code With Keygen X64 2022**

Online board game. This is a simple game that you can play with your family or friends while you are on the weblink. However, the fun part is when your team of people bet on which team will be able to beat the other team. The reason this game is called Kaijudo is because it is played between two teams with each team representing a different animal. In some game modes, the team which is closest to the finish line will be the winner. In others, it isn't quite that simple. For instance, in these team modes, the team that is shortest of the two would normally win. But the host can change the rules for the game itself in the options. In tennis, when two people are playing, you can only move what is needed to complete your own move. You can't just move to the left or right or backwards. So if you need to move back a certain distance, you have to wait for the ball to go in this distance. As you can see, this game is very much like how sports like football or tennis work. When you play a game of draughts, you score points that are based on the number of pieces on the board, the row or the column length. Trivia Infographic 1. In the movie 'Mr. 662' (1953), a puppy and a raccoon are the best friends. What Are Some Problems That Can Occur With Adobe Elements? Studies have shown that concentrating on a difficult task increases a person's intelligence. Now, it isn't easy to do this. But attempting to do so can increase a person's cognitive

processes. This means that if you are trying to learn something new, trying to get better at a sport, or if you are just trying to learn something new, then try to do it while doing something else. 933d7f57e6

## **Adobe Photoshop CC 2015 Version 17 Download free Full Version For Windows 2022**

As it now stands, the initial implementation of the new accelerated processing units (API) in Photoshop will be only available with Photoshop CC and Adobe Premiere Pro CC (including Premiere Rush CC). Adobe is working with its hardware partners to bring the same API and performance to its industry-leading After Effects CC and Media Encoder CC products. A new announcement from Adobe this year is a bold leap forward towards AI-powered design. We introduced Creative Cloud 2020 with new AI and storytelling features, including facial recognition, face banking, and smart storyboard, as well as the ability to join Pixar, DreamWorks, and other studios' creations in the same feature set. More exciting news... With a whole host of new features being introduced to Adobe's flagship software in 2019, we had to say farewell to some of your favourite apps too. Check out some of our favourites: If you missed all of this, keep your eyes peeled on what's coming in the year ahead, and you can already start preparing for the changes with the latest release of Adobe Photoshop and Adobe Photoshop Elements. "We're constantly finding ways to improve Photoshop and the features you love," said Josh Smith, senior director of Photoshop Marketing at Adobe. "We've reimagined the browser experience so you can take advantage of many of the creative ways you use Photoshop in a successful collaborative workflow, and we've added new features to make editing, working, and sharing images on the web more effective."

adobe photoshop 7.0 download for windows 7 filehippo adobe photoshop 7.0 free download full version with key filehippo adobe photoshop 7.0 for pc free download filehippo download photoshop 7.0 free full version for windows 7 download adobe photoshop 7.0 for windows 7 download free adobe photoshop 7.0 for windows 7 adobe photoshop 7.0 version free download for windows 7 how to download photoshop 7.0 for windows 7 adobe photoshop 7.0 free download full version for windows 7 32bit portraiture plugin for photoshop 7.0 free download for windows 7

To be able to do videos, movie makers often use Adobe Premiere Pro. But, after the editing process is done, it would take a long time to save their videos in a GoPro, Apple, or any digital platform. Some new features in Adobe Premiere help it with that. Both Photoshop Elements and Photoshop have a difficult learning curve. The best cross-platform (Windows and Mac) editions are both ad-supported (Adobe Digital Editions and Adobe Creative Cloud), which skew the price-to-benefit ratio, and they only cover a fraction of the features of the full Photoshop application. Because

Photoshop is a brand name, Adobe Photoshop Elements relies heavily on other features like a library, Smart Filters, and Retouch toolset, which are present in everyday photography apps like Snapseed and Adobe Lightroom, keeping the price in check. Photoshop has all the bells and whistles, allowing you to control just about every aspect of your photo. This makes it incredibly powerful but also complex and can cost you a pretty penny, unless you're willing and able to do the heavy lifting. As with all the Adobe apps, both Photoshop Elements and Photoshop have a difficult learning curve. The best cross-platform (Windows and Mac) editions are both ad-supported (Adobe Digital Editions and Adobe Creative Cloud), which skew the price-to-benefit ratio, and they only cover a fraction of the features of the full Photoshop application. Given that it's trying to combine photo editing and retouching, it makes sense that Adobe Photoshop Elements will focus on photo features, and it includes features like RAW converters, a RAW history, and a RAW conversion tool.

One of the coolest features in Photoshop is the new selection tools. Photoshop has select tools to select just about anything in your photo, including people and other objects. Once you've selected something, you can edit it by using the powerful selection tools to cut it out. You can also apply filters to apply special effects to a selection, or, if you want, delete the unwanted parts. Creating a new document in Photoshop from scratch is pretty easy. However, your new document may not always look exactly like the one you want without a little help. Imagine if you were designing your portfolio on a rainy day, and the colors of your portfolio happened to look really dull and washed out. A combined web and graphic design tool, Adobe Illustrator is a vector graphics editor for both desktop and web publishing. It is one of the most widely used desktop applications for communication design, package design and general publication production. Core to an Illustrator formatted document, it enables you to create professional quality typography, graphics, and logos using a wide range of clipart, vector art and clipart from the web. A tool that combines the features of a photo editor as well as a layout or website design program, Adobe InDesign also has the power to create professional-quality publications, both for print and the Web. Adobe Premiere Pro is a robust, integrated tool for professional video that is used by millions of professional and amateur videographers around the world. This highly powerful video editing software is known for its ease-of-use, intuitive interface and powerful features.

<https://techplanet.today/post/cockos-reaper-pro-604-crack-portable-license-key-2020-free> <https://techplanet.today/post/diehl-multi-timer-181-5-manual>

<https://techplanet.today/post/sinhala-wal-katha-mamai-akkai-pdf-23>

[https://techplanet.today/post/2012-don-the-chase-begins-again-telugu-dubbed-movie-free-extra-qualit](https://techplanet.today/post/2012-don-the-chase-begins-again-telugu-dubbed-movie-free-extra-quality-download) [y-download](https://techplanet.today/post/2012-don-the-chase-begins-again-telugu-dubbed-movie-free-extra-quality-download)

[https://techplanet.today/post/jis-desh-mein-ganga-rehta-hai-4-full-exclusive-movie-in-hindi-mp4-down](https://techplanet.today/post/jis-desh-mein-ganga-rehta-hai-4-full-exclusive-movie-in-hindi-mp4-download) [load](https://techplanet.today/post/jis-desh-mein-ganga-rehta-hai-4-full-exclusive-movie-in-hindi-mp4-download)

<https://techplanet.today/post/vida-la-ciencia-de-la-biologia-8-edl> <https://techplanet.today/post/razor1911-skyrim-update-19320epub-link> <https://techplanet.today/post/software-struk-spbu-hot-free-103> [https://techplanet.today/post/annabelle-creation-english-movie-download-exclusive-in-tamil-dubbed](https://techplanet.today/post/annabelle-creation-english-movie-download-exclusive-in-tamil-dubbed-movies)[movies](https://techplanet.today/post/annabelle-creation-english-movie-download-exclusive-in-tamil-dubbed-movies) <https://techplanet.today/post/1-awarapan-video-songs-hd-1080p-bluray-download-hot-movies> <https://techplanet.today/post/hd-online-player-the-hurt-locker-2008-brrip-720p-dual-1> [https://techplanet.today/post/ableton-live-10-final-crack-tested-myself-working-seeding-setup-free-fix](https://techplanet.today/post/ableton-live-10-final-crack-tested-myself-working-seeding-setup-free-fixed)

[ed](https://techplanet.today/post/ableton-live-10-final-crack-tested-myself-working-seeding-setup-free-fixed)

<https://techplanet.today/post/autocad-2013-highly-compressed-11-better> <https://techplanet.today/post/tf2-hat-generator-exe-work>

Most of these features were previously only available in Photoshop CS6, CS7, CS8, and CS9. Others were available in the previous versions of Photoshop but were driven by third-party add-ons. Adobe is moving the strong and established features of Photoshop into a new section of their website called . In addition to these specific Photoshop features, there are new sections to be found under the same feature name Creative Cloud. These new sections are as follows: Highlights:

- New Adobe Photoshop features: single action quick Delete and Fill tool, Single-click Select to Quickly select objects to fill or replace, Share for Review for online collaboration, and Easy Backups for image data, Identity for content, and automatic hardware and software updates.
- Improvements to Adobe's single action workflows:
	- $\circ$  New editing tools with a single action to combine and manipulate a target layer with effects applied to it—such as copy, paste, rotate, invert, transforms, adjustment layers, and channel operations.
	- $\circ$  New layer blending options with single actions to control opacity and cut and paste between layers.
	- $\circ$  New Color Variations tool that enables Color Mixer adjustment layers to have tweakable colors.

New feature support for plug-ins:

- $\circ$  Plug-ins enhanced with Extract tool preset files for whole image zooming and scaling with a single action, and the new Add new graphics feature that adds content to an image.
- Increasing the file size limit for 8-bit Photoshop files from 2GB to 4GB.
- Support for providing plugins in DarkRoom on mobile.

"The goal of Elements was to reach users who are less technical who can't do some of the more fun, more advanced things that people do in Photoshop, but they are using these wonderful modifications—like maybe they have a doodle on the bottom of a photo they'll never go back and change—so they want to do things like even after they're done with the photo, they'll want the doodle on there," Karger told #DCTech in September. "So we've really focused on those things and let the features that are fun and usable on their own be able to draw people to Elements to explore those things." The main difference between the two flagship programs for Adobe's business range is that Elements and Photoshop are

available as subscription-based downloads or as one-time-purchase apps that are available through the Mac App Store. For those looking for things like a more sophisticated selection tool, Elements is also highlighted for you when you choose new features that are only available in that app. That way, when you find features you like, you know which app made them possible. Elements comes with a handy Geometry panel, as well as Layer, Mask, and Gradient panels that mirror Photoshop's and Adobe's own desktop versions. Unlike Photoshop, however, the Elements panels are in simple tabbed views without complex options, making them accessible for novices and professionals alike. I strongly believe that this tool will take over the world in the upcoming years. It has been competent in providing an ease of working on hundreds of images, which confers on it a greater appeal to the specialists.